### Data Input Checklist: State Module

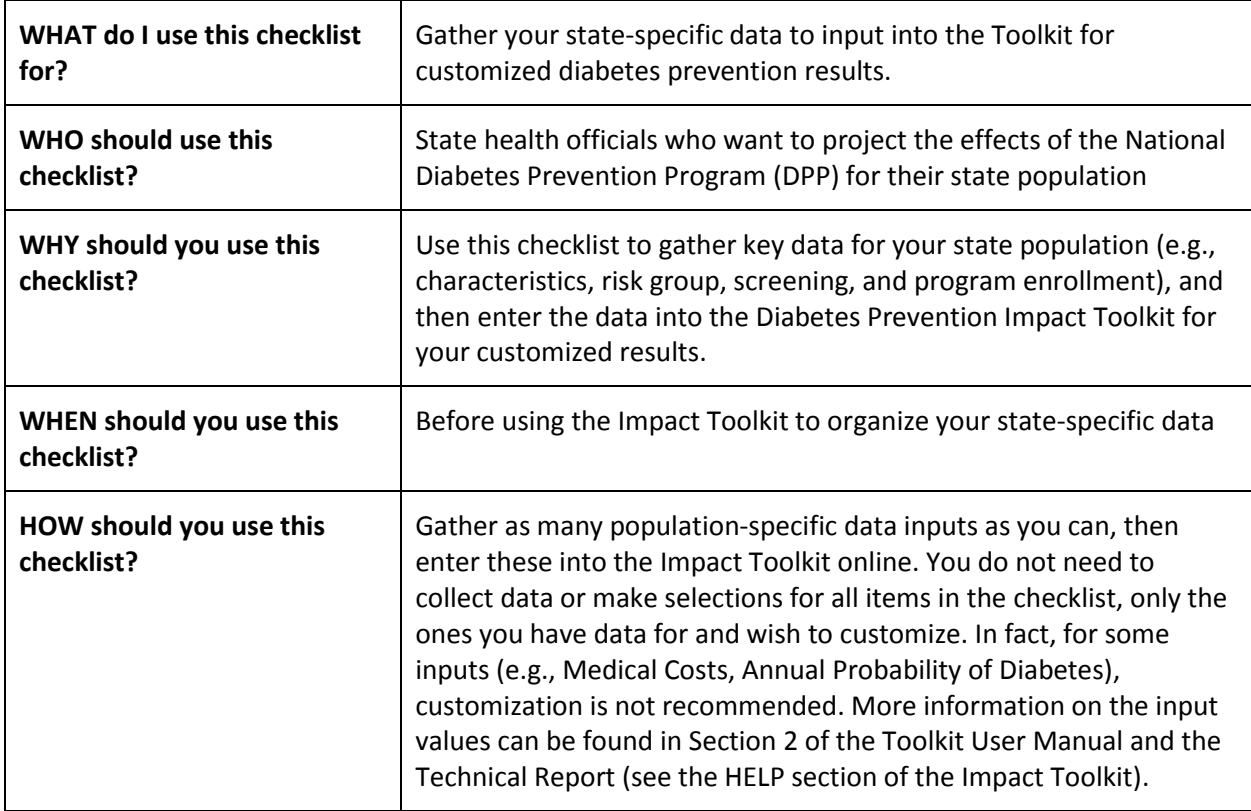

All of the data inputs on the Impact Toolkit State Input Dashboard are provided below, including a description of each data point, the Toolkit's default values based on current literature, and a blank space for you to provide "Your Data Inputs." The footnotes provide details on each data input to highlight any assumptions and guide your data gathering. Further details can be found in the Technical Report in the HELP section of the Impact Toolkit.

#### Location

For the State Module, first select your state in the dropdown list provided, or click on your state in the map. Next to the "Number of Adults" label, your state's population count will automatically populate. This population number cannot be edited.

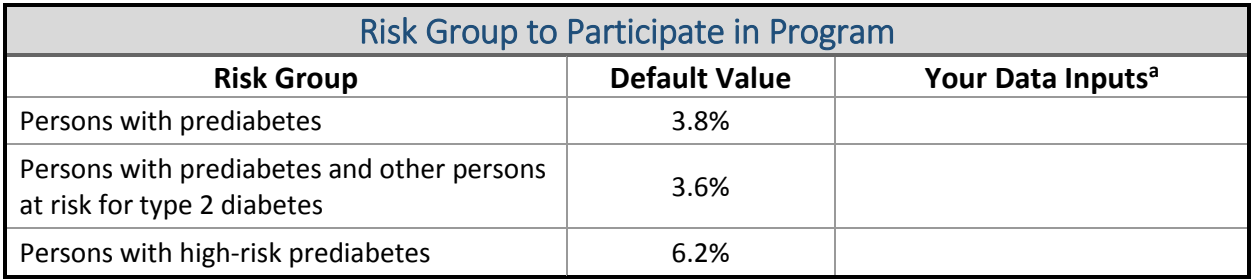

<sup>a</sup> A plausible range based on the available data is 1.0% to 7.0%. Using values outside of this range may lead to results with low credibility.

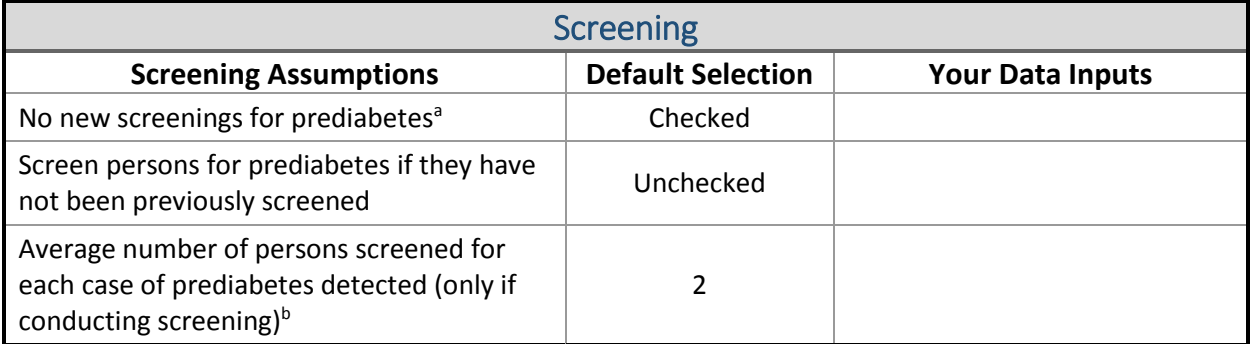

<sup>a</sup> In the default setting, we assume that 46% of your population has undergone screening recently (see Program Enrollment and Participation section).

**b** An increase in this number would reflect an unscreened population with a low prevalence of prediabetes, while a decrease would reflect an unscreened population with a high prevalence of diabetes. If you are not sure about the underlying prevalence in your unscreened population, then we recommend using the default setting (two people screened per case detected).

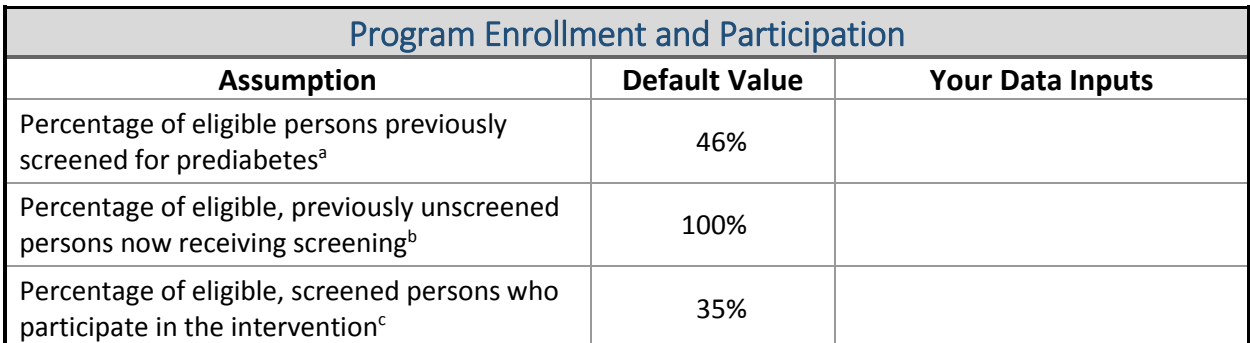

<sup>a</sup> The default value is based on the percentage of people at risk for diabetes who have been screened in the past 3 years.

<sup>b</sup> The default value assumes all persons with a body mass index (BMI) ≥24 who have not been screened receive screening.

<sup>c</sup> The default value is based on the participation rate in a demonstration of the National DPP with large employers. The participation rate might be higher or lower for your company based on the incentives or the perceived benefits of participation.

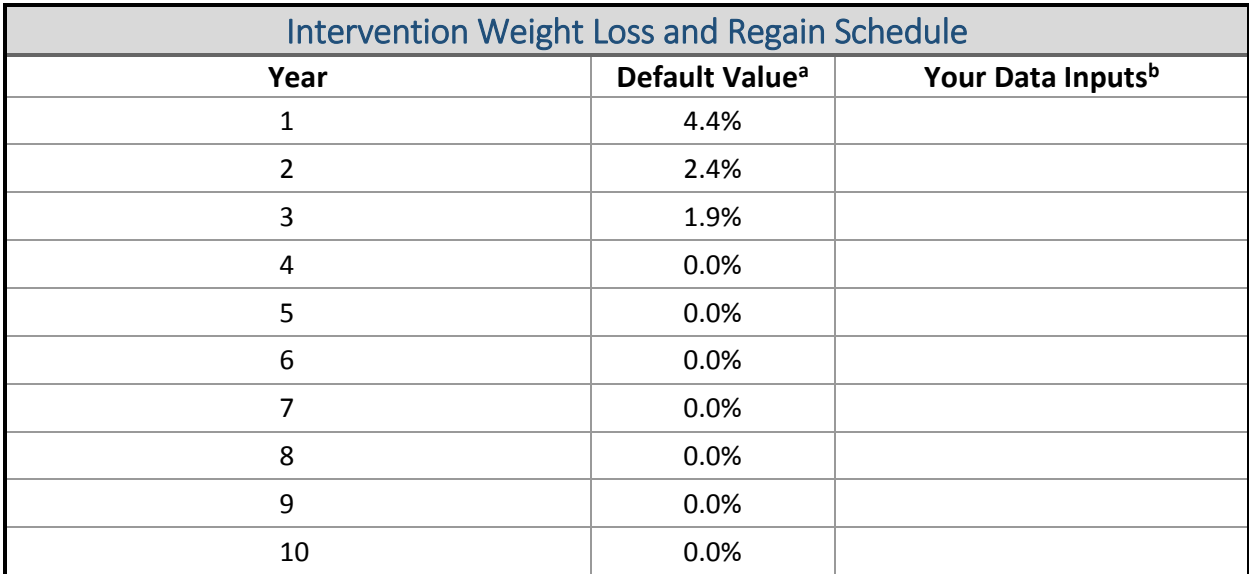

a This column shows the percentage of weight lost compared with baseline bodyweight. The National DPP resulted in an average weight loss of 4.4% at the end of the first year of follow-up. The DPP Trial and long-term studies of real-world interventions also show that initial weight lost is regained in future years. Based on data from these studies, we assume that about 50% of the weight lost is regained in Year 2 (2.4%) and another 20% is regained in Year 3 (1.9%). In Years 4 through 10, we assume that all the weight lost has been regained (0%). These weight loss/regain assumptions are based on National DPP or similar programs with a maximum of 16 sessions over 6 months (no maintenance program after 6 months).

**b** Although these default settings are based on the best available data for the average National DPP participant, your population and program may differ from the average. Enter weight loss and regain assumptions according to the expectations for your program. If you are not sure what to expect from your program, we recommend using the default values.

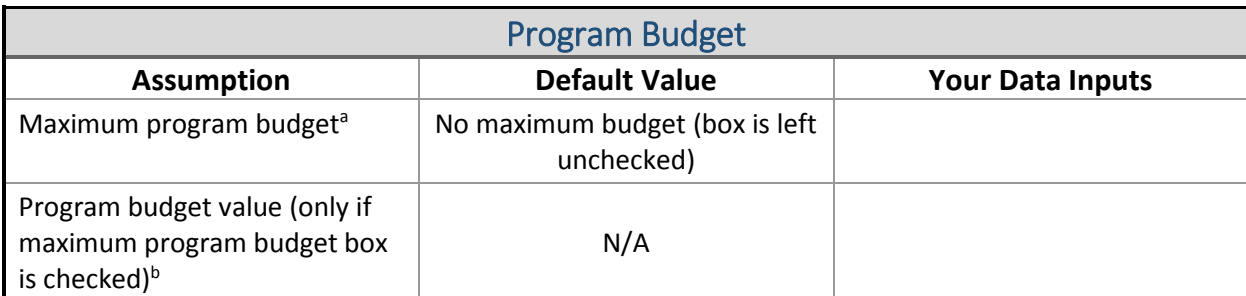

<sup>a</sup> In the default setting, the Toolkit assumes that a state, employer, or insurer will offer the program to all eligible persons who want to participate. However, if there is a limited budget for implementing a National DPP or similar program, then you can check the box in this section to set a maximum budget.

b If you have checked the Maximum Program Budget Box, then the budget value you enter will limit the number of program participants based on the size of your eligible population, your program costs, and your screening costs (if you chose to screen previously unscreened persons).

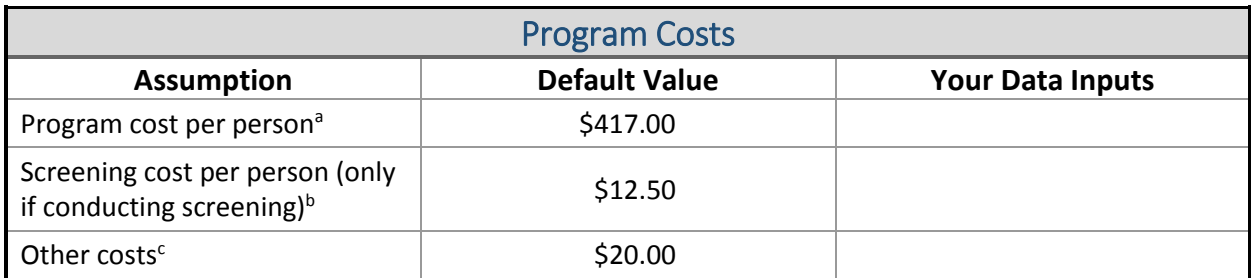

<sup>a</sup> The default cost of \$417 is the cost of group-based National DPP or similar programs without any screening costs included.

b We assume that screening costs \$12.50 in the default setting. Either the fasting serum glucose test (\$7.22) or the hemoglobin A1c test (\$17.85) can be used to diagnose prediabetes, so we assume the average cost (\$12.50) of these two tests according to the 2015 Medicare Laboratory Fee Schedule. If you plan to use one of these tests or believe that your screening costs differ from these estimates, then the screening cost can be modified in this section. If you plan to use th[e CDC Prediabetes Screening Test](http://www.cdc.gov/diabetes/prevention/pdf/prediabetestest.pdf) (a questionnaire that can also be used to determine eligibility for the National DPP) instead of a blood test, then your costs may be lower than either of the blood test costs.

 $c$  Other costs include the cost of a brief follow-up visit to discuss the results of the screening test. The default value of \$20 is based on the Medicare physician fee (2015) associated with an evaluation and management visit of low complexity (HCPCS 99211) for an established patient (about 5 minutes of face-to-face time). The user can add in any other costs that apply to their screening program, such as the cost of recruitment. Recruitment costs may include the cost of brochures and other marketing materials as well as staff time spent developing and distributing these materials. All costs should be calculated and entered per participant (i.e., total recruitment costs divided by the number of participants). This is because costs and outcomes in the Output Dashboard are calculated per participant.

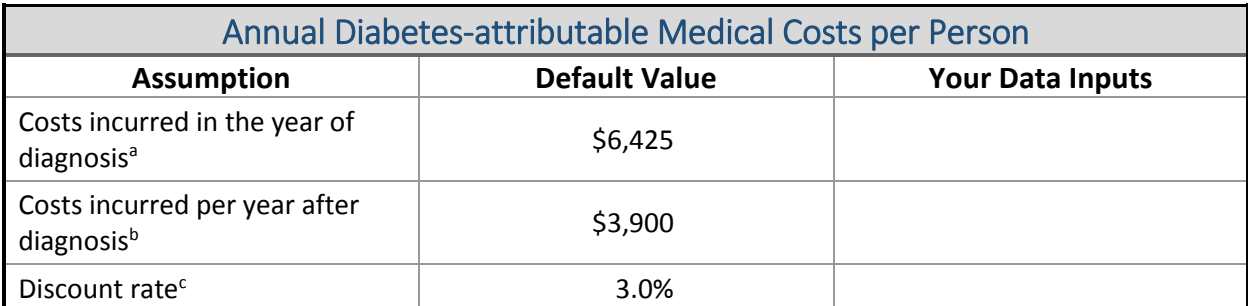

<sup>a</sup> Costs in the year of diagnosis are approximately 1.65 times greater costs after the year of diagnosis. If you believe that excess medical costs associated with diabetes differ in your population, we suggest maintaining this approximate relationship between the diagnosis year costs and the costs in the years after diagnosis. We suggest staying within the range of \$3,300 to \$9,900 for costs incurred in the year of diagnosis.

b We suggest staying within the range of \$2,000 to \$6,000 for costs incurred each year after diagnosis.

 $c$  The discount rate input box allows us to account for the fact that the money we have today has more value than money received in the future. This accounts for future inflation, lost investment opportunity, and risk. Applying this discount value allows us to more accurately compare the money that will be spent in the future with the money that is spent today. An annual discount rate of 1.0% to 5.0% is common. Our default value is 3.0%.